## CI/CD - Helm sobre Openshift utilizando Tekton & Kubeseal

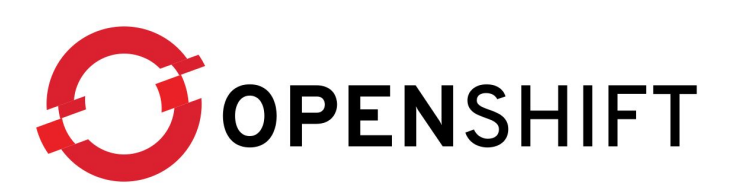

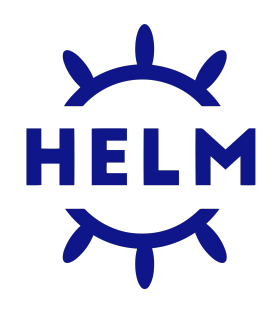

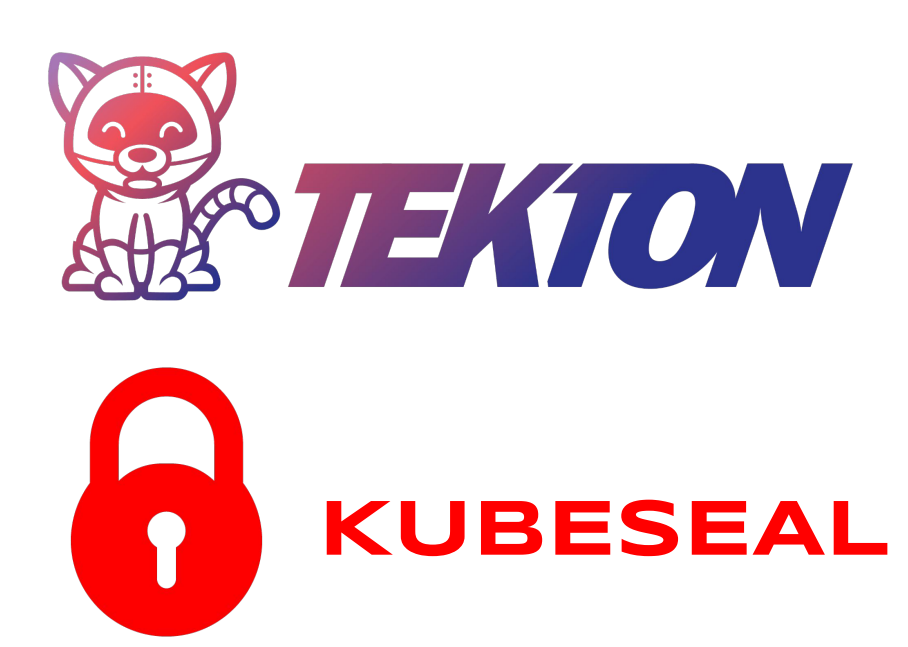

### Índice

- 1. Openshift
- 2. Helm
- 3. Tekton
- 4. Kubeseal
- 5. Demostración
- 6. Conclusiones

### 1. Openshift

Utilizaremos Openshift 4.10 como plataforma donde desplegar nuestro chart de Bitnami, a su vez, tendrá Tekton como operador para utilizar nuestras pipelines.

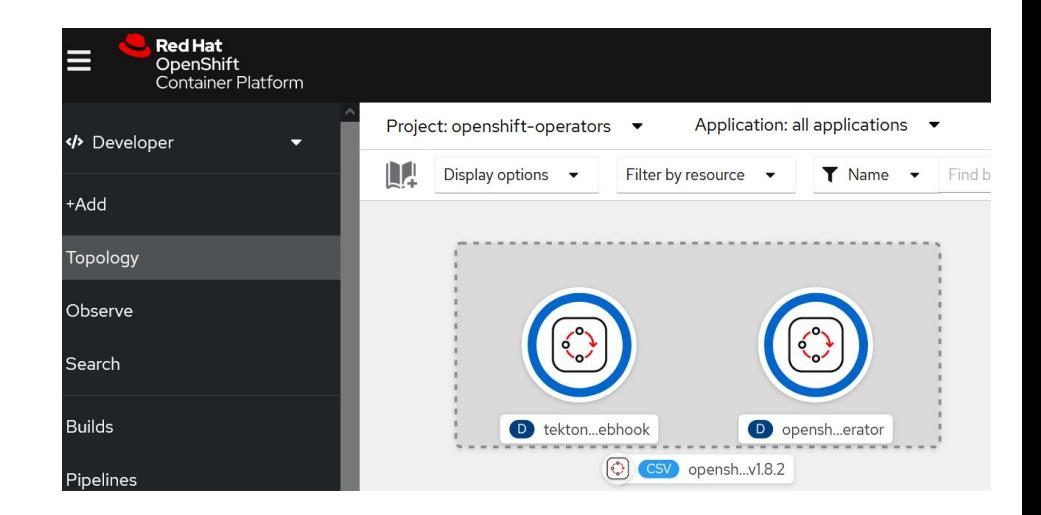

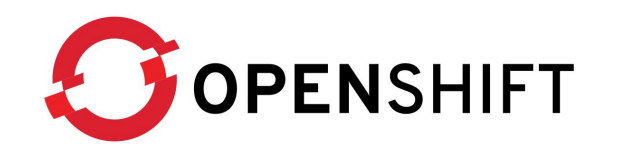

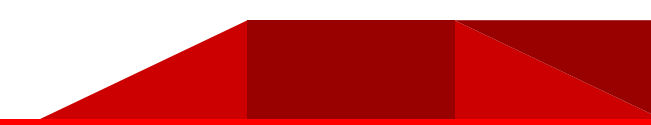

#### 2. Helm

Utilizaremos un chart de Bitnami, el cual habremos configurado para que no solo se pueda desplegar en Openshift, sino que le otorgaremos credenciales y ruta para acceder a la aplicación configurándolo en el propio chart.

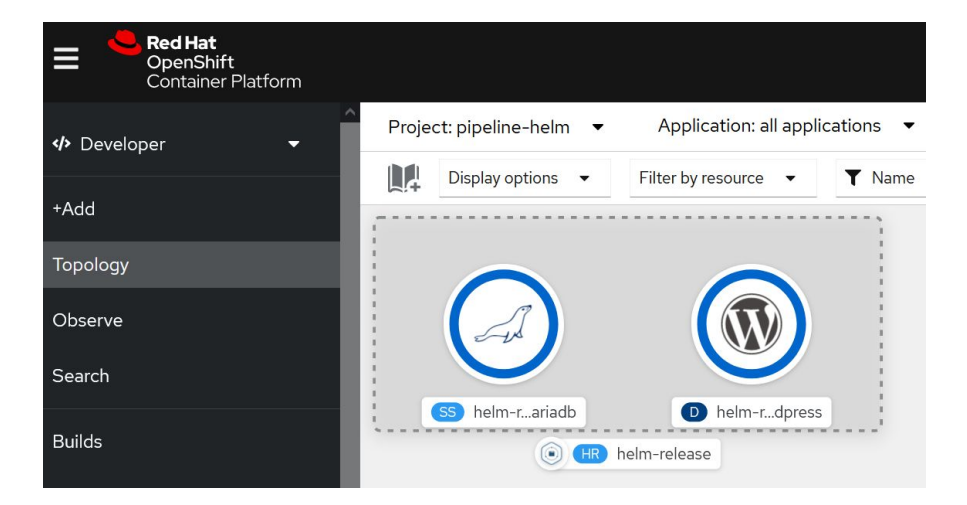

$$
\sum_{n=1}^{N}
$$

#### 3. Tekton

Tekton se encargará del CI/CD, utilizo Tekton porque trabaja con yaml nativos de Kubernetes, realizaremos una pipeline en el que clonará un repositorio y desplegará la aplicación cada vez que hagamos un push asignándolo a un Event Listener.

#### **Pipelines**

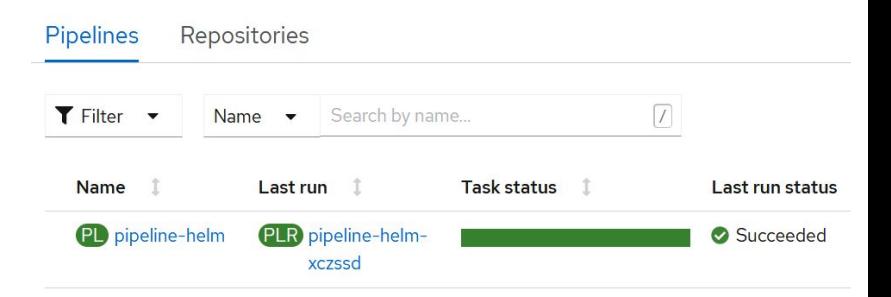

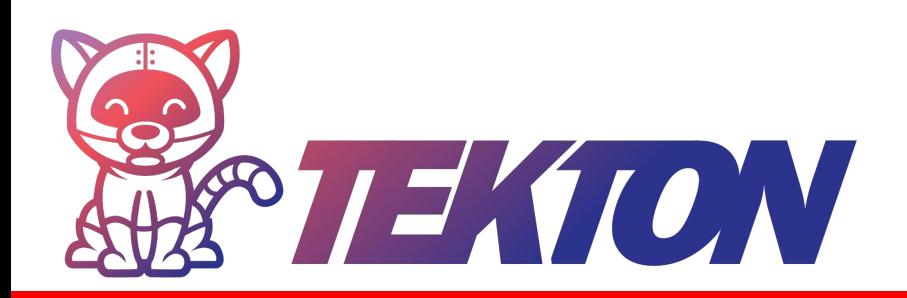

#### 4. Kubeseal

Kubeseal será empleado para encriptar mi secreto de Kubernetes, el cual al poder ser encriptado podremos subirlo al repositorio para que cuando se realice un git clone y se instale los .yaml, ese secreto se instale también en el clúster.

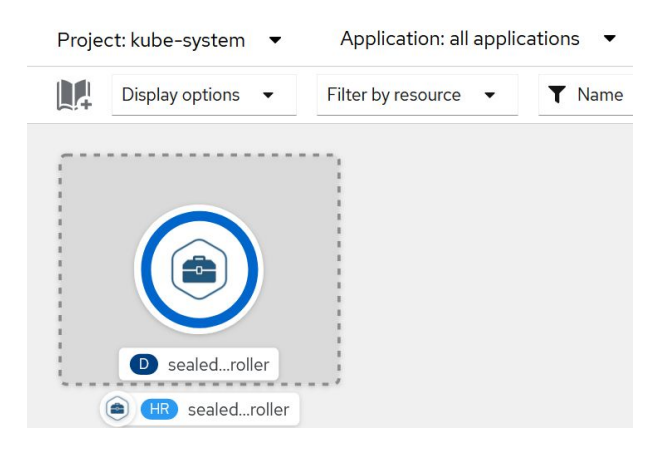

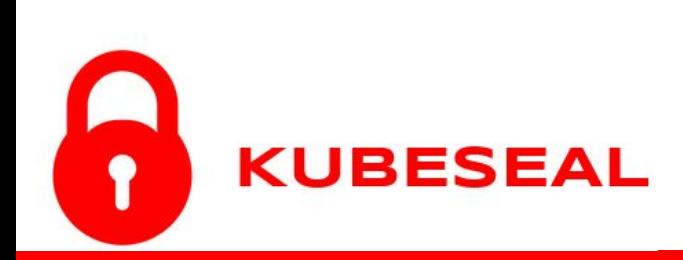

#### 5. Caso práctico

Vamos a proceder con la demostración del proyecto desplegando el chart de helm y luego haremos CI/CD otorgándole una ruta.

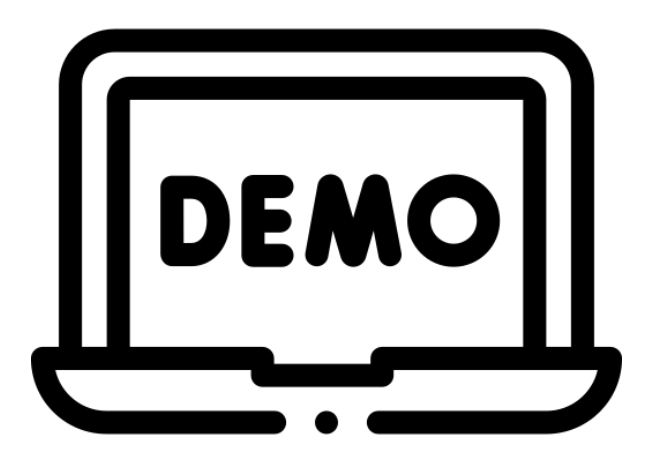

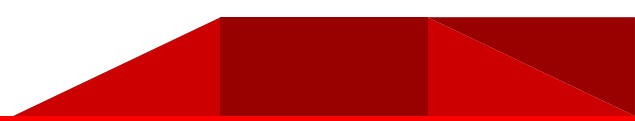

#### 6. Conclusiones

Con este proyecto he aprendido mucho sobre los despliegues, las pipelines basadas en Kubernetes, la seguridad respecto a los pods en Openshift, y los accesos y credenciales para acceder a esos pods.

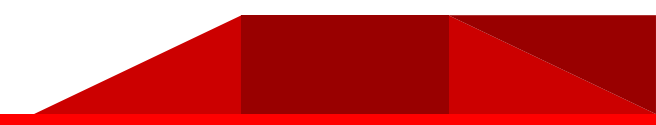

# ¡Gracias!

# Antonio Rafael Marchán Posada

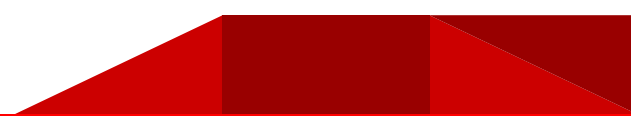